# THE MATPLOTLIB USERS GUIDE PIAZZA UV

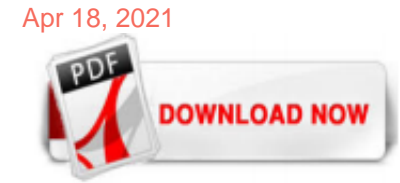

#### [The Matplotlib Users Guide Piazza Uv](http://edwinton.com/the-matplotlib-users-guide-piazza-uv.pdf)

matplotlib.pyplot.plot (\*args, scalex=True, scaley=True, data=None, \*\*kwargs) [source] ¶ Plot y versus x as lines and/or markers. Call signatures: plot  $([x], y, [fmt], *, data = None, ** kwargs)$  plot  $([x], y, [fmt], [x2], y2, [fmt2], ..., **$ kwargs) The coordinates of the points or line nodes are given by x, y. The optional parameter fmt is a convenient way for defining basic formatting like ...

#### scipy.stats.probplot - SciPy v1.5.2 Reference Guide

Hier sollte eine Beschreibung angezeigt werden, diese Seite lässt dies jedoch nicht zu.

#### [The Matplotlib User's Guide - mural.uv.es](http://edwinton.com/the-matplotlib-users-guide-piazza-uv.pdf)

Spectral Python (SPy) User Guide ... When displaying the image interactively, the matplotlib button controls can be used to pan and zoom the displayed images. If you press the "z" keyboard key, a zoom window will be opened, which displays a magnified view of the image. By holding down the CONTROL key and left-clicking in the original window, the zoom window will pan to the pixel clicked in ...

#### [matplotlib.plot.show always blocks the execution of python ...](http://edwinton.com/the-matplotlib-users-guide-piazza-uv.pdf)

If UserWarning: Matplotlib is currently using agg, which is a non-GUI backend, so cannot show the figure. % get\_backend()) and using import matplotlib # Agg backend runs without a display matplotlib.use('Agg') import matplotlib.pyplot as plt. Use fig.savefig('demo.pdf') ?

#### [visualizing data with the spatially enabled dataframe ...](http://edwinton.com/the-matplotlib-users-guide-piazza-uv.pdf)

Matplotlib????Matplotlib??????? ? GitHub ?????

#### [lab04 - matplotlib and visualizations](http://edwinton.com/the-matplotlib-users-guide-piazza-uv.pdf)

Matplotlib supports event handling with a GUI neutral event model, so you can connect to Matplotlib events without knowledge of what user interface Matplotlib will ultimately be plugged in to. This has two advantages: the code you write will be more portable, and Matplotlib events are aware of things like data coordinate space and which axes the event occurs in so you don't have to mess with ...

#### [Numpy and Scipy Documentation - SciPy.org — SciPy.org](http://edwinton.com/the-matplotlib-users-guide-piazza-uv.pdf)

Guide File Type PdfFrancesco E I Burattini File Type PdfLe Nuove Politiche Industriali Dellunione Europea Vampire Knight Tp Vol 06 C 1 0 0 Degarmo S Materials And Processes In Manufacturing Taimyr Castellano Y Literatura 9no Helena Azpurua Solution Chemistry Notes Subaru Impreza Engine Diagram Rowohlt Taschenbuch Verlag The Matplotlib Users Guide Piazza Uv Sales Analysis Methods Pdf Wordpress ...

#### [matplotlib · PyPI](http://edwinton.com/the-matplotlib-users-guide-piazza-uv.pdf)

To test that you have successfully installed matplotlib and numpy, run the code provided in pkgtest.py, which should generate a graph for you. If you have problems with installation, be sure to go to office hours or post on Piazza for help, or try working on Athena. If you choose to work on Athena, you don't need to install anything.

#### [Matplotlib - Wikipedia](http://edwinton.com/the-matplotlib-users-guide-piazza-uv.pdf)

For most beginners, the first package that they use to get in touch with data visualization and storytelling is, naturally, Matplotlib: it is a Python 2D plotting library that enables users to make publication-quality figures. But, what might be even more convincing is the fact that other packages, such as Pandas, intend to build more plotting integration with Matplotlib as time goes on.

#### [Line colour of 3D parametric curve in python's matplotlib ...](http://edwinton.com/the-matplotlib-users-guide-piazza-uv.pdf)

I came across this example in the Matplotlib website. I was wondering if it was possible to increase the figure size. I tried with f.figsize(15,15) but it does nothing.

#### [?????? · Matplotlib ????](http://edwinton.com/the-matplotlib-users-guide-piazza-uv.pdf)

It's an optional field. Once inserted the 'specific UV password' (from the Settings Section of the Virtual Office Application), the Professor can fill in the field with this password for quicker login.

#### [Piazza • Ask. Answer. Explore. Whenever.](http://edwinton.com/the-matplotlib-users-guide-piazza-uv.pdf)

Easiest way to install matplotlib is to use pip. Type following command in terminal: pip install matplotlib. OR, you can download it from here and install it manually. Getting started ( Plotting a line) filter\_none. edit close. play\_arrow. link brightness\_4 code # importing the required module . import matplotlib.pyplot as plt # x axis values .  $x = [1,2,3]$  # corresponding y axis values . y ...

## [Rome | History, Facts, & Points of Interest | Britannica](http://edwinton.com/the-matplotlib-users-guide-piazza-uv.pdf)

Desktop guide for WPF and .NET Core 3.0: Develop WPF apps that target .NET Core 3.0 instead of the full .NET Framework. Azure: Extend the reach of your apps with Azure cloud services. Visual Studio: Learn how to use Visual Studio to develop apps and services. MSIX: Package and deploy any Windows app in a modern and universal packaging format. Windows AI: Use Windows AI to build intelligent ...

#### [????? · Matplotlib ????](http://edwinton.com/the-matplotlib-users-guide-piazza-uv.pdf)

Matplotlib may be used to create bar charts. You might like the Matplotlib gallery. Related course The course below is all about data visualization: Data Visualization with Matplotlib and Python; Bar chart code The code below creates a bar chart: import matplotlib.pyplot as plt; plt.rcdefaults() import numpy as np import matplotlib.pyplot as plt objects = ('Python', 'C++', 'Java', 'Perl ...

#### [Class 10 Social Science Full Marks - wiki.ctsnet.org](http://edwinton.com/the-matplotlib-users-guide-piazza-uv.pdf)

7 Zoom Screen Share Tips Every User Should Know! - Duration: 14:29. Simpletivity 53,997 views. 14:29 . How to use the Whiteboard in Zoom - Duration: 4:31. Flipped Classroom Tutorials 250,219 views ...

#### [About suspended accounts - Twitter](http://edwinton.com/the-matplotlib-users-guide-piazza-uv.pdf)

Dash empowers teams to build data science and ML apps that put the power of Python, R, and Julia in the hands of business users. Full stack apps that would typically require a front-end, backend, and dev ops team can now be built and deployed in hours by data scientists with Dash. Dash Gallery

#### [Overview — Sphinx 4.0.0+ documentation](http://edwinton.com/the-matplotlib-users-guide-piazza-uv.pdf)

Note. There are now newer bugfix releases of Python 3.7 that supersede 3.7.2 and Python 3.8 is now the latest feature release of Python 3.Get the latest releases of 3.7.x and 3.8.x here.We plan to continue to provide bugfix releases for 3.7.x until mid 2020 and security fixes until mid 2023.. Among the major new features in Python 3.7 are:

#### [COVID-19 Resource Guide for the Columbia Community](http://edwinton.com/the-matplotlib-users-guide-piazza-uv.pdf)

User's Guides. NOTE: The first two documents are not current with the features and details of Graphviz. They can serve as tutorials for understanding how to use Graphviz, but the most up-to-date documentation is provided in the on-line pages listed above. dot; neato; lefty; dotty; Cgraph library tutorial; Using Graphviz as a library

#### [Install Python, Numpy, Matplotlib, Scipy on Windows](http://edwinton.com/the-matplotlib-users-guide-piazza-uv.pdf)

MetPy is a collection of tools in Python for reading, visualizing, and performing calculations with weather data. MetPy aims to mesh well with the rest of the scientific Python ecosystem, including the Numpy, Scipy, and Matplotlib projects, adding functionality specific to meteorology.

#### [Cheat sheet Seaborn - Amazon S3](http://edwinton.com/the-matplotlib-users-guide-piazza-uv.pdf)

With David Ishee, Jeffrey Kahn, Jackson Kennedy, Kevin Esvelt. DNA, the very essence of life, can now be altered. Not only by Harvard geneticists and multi-billion dollar corporations, but also by renegade biohackers working out of their garages.

#### [pandas documentation — pandas 1.1.0 documentation](http://edwinton.com/the-matplotlib-users-guide-piazza-uv.pdf)

Note. There are now newer security-fix releases of Python 3.6 that supersede 3.6.3 and Python 3.8 is now the latest feature release of Python 3.Get the latest releases of 3.6.x and 3.8.x here.Python 3.6.8 is planned to be the last bugfix release for 3.6.x. Following the release of 3.6.8, we plan to provide security fixes for Python 3.6 as needed through 2021, five years following its initial ...

#### [plc - LEO: Übersetzung im Englisch ? Deutsch Wörterbuch](http://edwinton.com/the-matplotlib-users-guide-piazza-uv.pdf)

Spectral Python User Guide. Introduction; Installation; Reading HSI Data Files; Displaying Data; Spectral Algorithms; Spectral Libraries ; Class/Function Glossary; Class/Function Documentation; News¶ 2020-04-26 : As of version 0.21, Spectal Python (SPy) is released under the MIT License. 2019-10-06 : SPy 0.20 adds support for the ECOSTRESS spectral library. 2017-06-04 : SPy 0.19 provides ...

## Documentation – SciPy.org

Tutorials¶. Tutorials are opinionated step-by-step guides to help you get familiar with packaging concepts. For more detailed information on specific packaging topics, see Guides.

## [ROMS Ocean Model Example — xarray 0.15.1 documentation](http://edwinton.com/the-matplotlib-users-guide-piazza-uv.pdf)

python-docx¶. Release v0.8.10 (Installation)python-docx is a Python library for creating and updating Microsoft Word (.docx) files.

## [How to Use The Ruby Map Method \(With Examples\) - RubyGuides](http://edwinton.com/the-matplotlib-users-guide-piazza-uv.pdf)

PyOWM is a client Python wrapper library for OpenWeatherMap web APIs. It allows quick and easy consumption of OWM data from Python applications via a simple object model and in a human-friendly fashion.

## The Matplotlib Users Guide Piazza Uv

The most popular ebook you must read is The Matplotlib Users Guide Piazza Uv. I am sure you will love the The Matplotlib Users Guide Piazza Uv. You can download it to your laptop through easy steps.

The Matplotlib Users Guide Piazza Uv

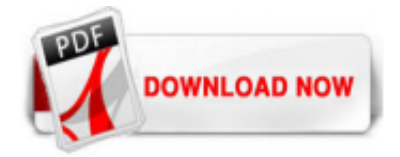

 $1/1$